# 平滑转换模型

王群勇(南开大学数量经济研究所,教授、博士生导师, QunyongWang@outlook.com)

内容

#### 平滑转换模型

Stata 指令: stregress 与 xtstregress

应用

### 平滑转换模型

$$
y_t = x_t \beta + G(s_t; c, \gamma) z_t \alpha + \epsilon_t.
$$

条件期望  $E(y_t|x_t)$  包括两部分:

- 线性部分  $x_t$ β,
- 非线性部分 $G(s_t; c, \gamma)z_t\alpha$ .

 $x_t$ 与 $z_t$ 可以相同,也可以不同。

## 模型设定

 $G(s_t; c, \gamma)$ 为平滑函数, 常见的包括: logistic, normal, and exponential

$$
G(s_t; c, \gamma) = \begin{cases} [1 + \exp(-\gamma(s_t - c))]^{-1} & \text{Logistic, or LSTM} \\ 1 - \exp(-\gamma(s_t - c)^2) & \text{Exponential, or ESTR} \\ \Phi(\gamma(s_t - c)) & \text{Normal CDF} \end{cases}
$$

其中,  $γ > 0$ , 控制转换的速度。

## 模型设定

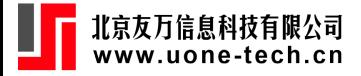

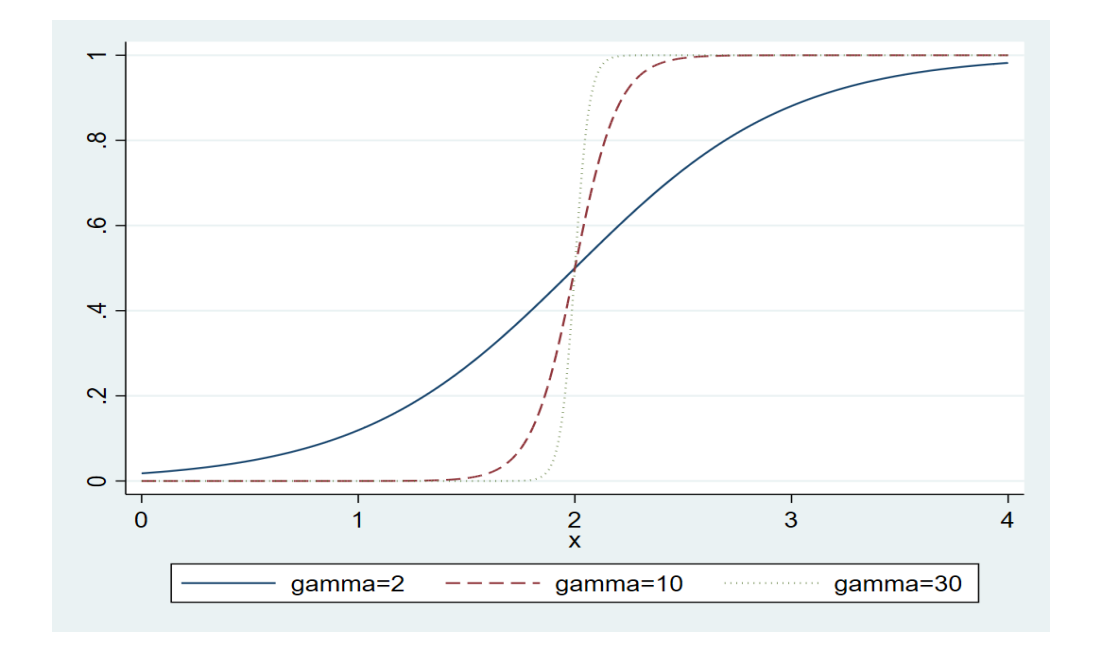

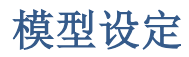

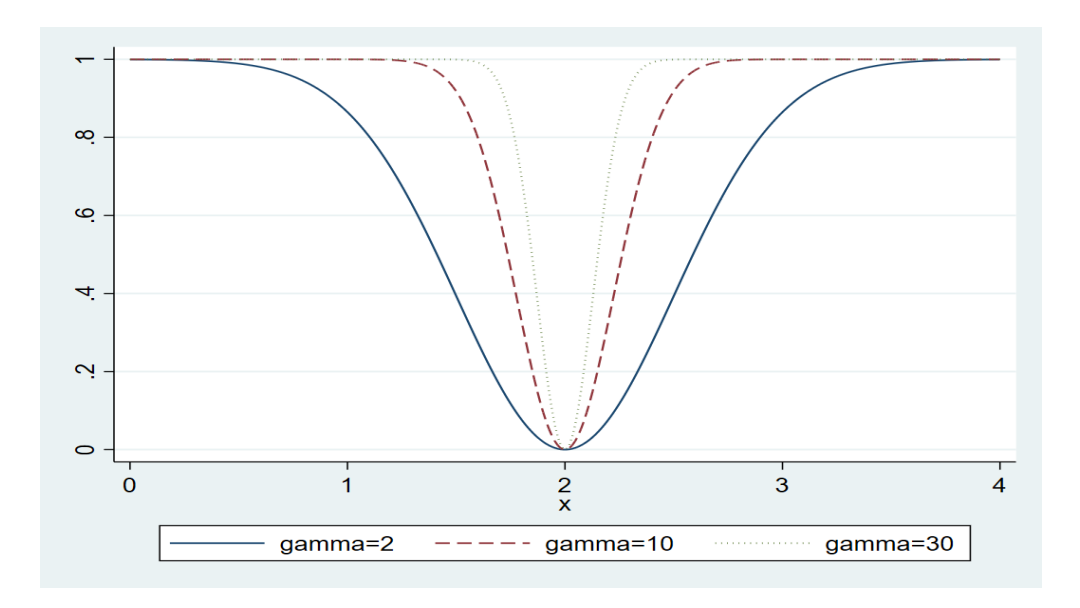

# 边际效应

设 $x_t = z_t$ , 那么 $x_t$ 对E( $y_t|x_t$ )的边际效应:  $β + G(s_t; c, γ)α$ .  $0 \le G(s_t; c, \gamma) \le 1$ , 两种极端状态下的边际效应为 $\beta \bar{\mu} \beta + \alpha$ 。 LSTR and NSTR:

- $\exists s_t \rightarrow -\infty$ ,  $G(s_t; c, \gamma) \rightarrow 0$ , 边际效应为β;
- $\exists s_t \rightarrow \infty$ ,  $G(s_t; c, \gamma) \rightarrow 1$ , 边际效应为 $\beta + \alpha$ .
- 随着 s<sub>t</sub> 的增加, 边际效应从 β过渡到 β + α, 中心点为 c (边际效应为 β + α/2)。

## 边际效应

ESTR:

- $\exists s_t \rightarrow c$ ,  $G(s_t; c, \gamma) \rightarrow 0$ , 边际效应为 $\beta$ .
- $\exists s_t \rightarrow -\infty$ 或 $s_t \rightarrow \infty$ ,  $G(s_t; c, \gamma) \rightarrow 1$ , 边际效应为β + α.

## 转换速度

 $\exists \gamma \rightarrow \infty$ ,  $G(s_t; c, \gamma)$ 变为示性函数。

$$
G(s_t; c, \gamma) = \begin{cases} 1 & s_t \ge c \\ 0 & s_t < c \end{cases}
$$

模型退化为门限模型。

当 γ → 0,模型退化为线性模型:

- $G(s_t; c, \gamma) \rightarrow 1/2$  in LSTR and NSTR model
- $G(s_t; c, \gamma) \rightarrow 0$  in ESTR model

# 多个状态

LSTR 模型的多个状态的情况

$$
G(s_t; c, \gamma) = \left[1 + \exp\left(-\gamma \prod_{j=1}^m (s_t - c_j)\right)\right]^{-1},
$$

绝大多数情况下,  $m = 1$  或者  $m = 2$ 。

 $m = 2$ 时,转移函数以 $(c_1 + c_2)/2$ 为中心点(最低点)呈对称形状。

当 γ → ∞, 模型变为三状态的门限模型。两端的状态是相同的, 中间是一种状态。

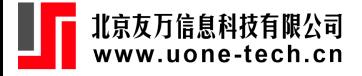

多个状态

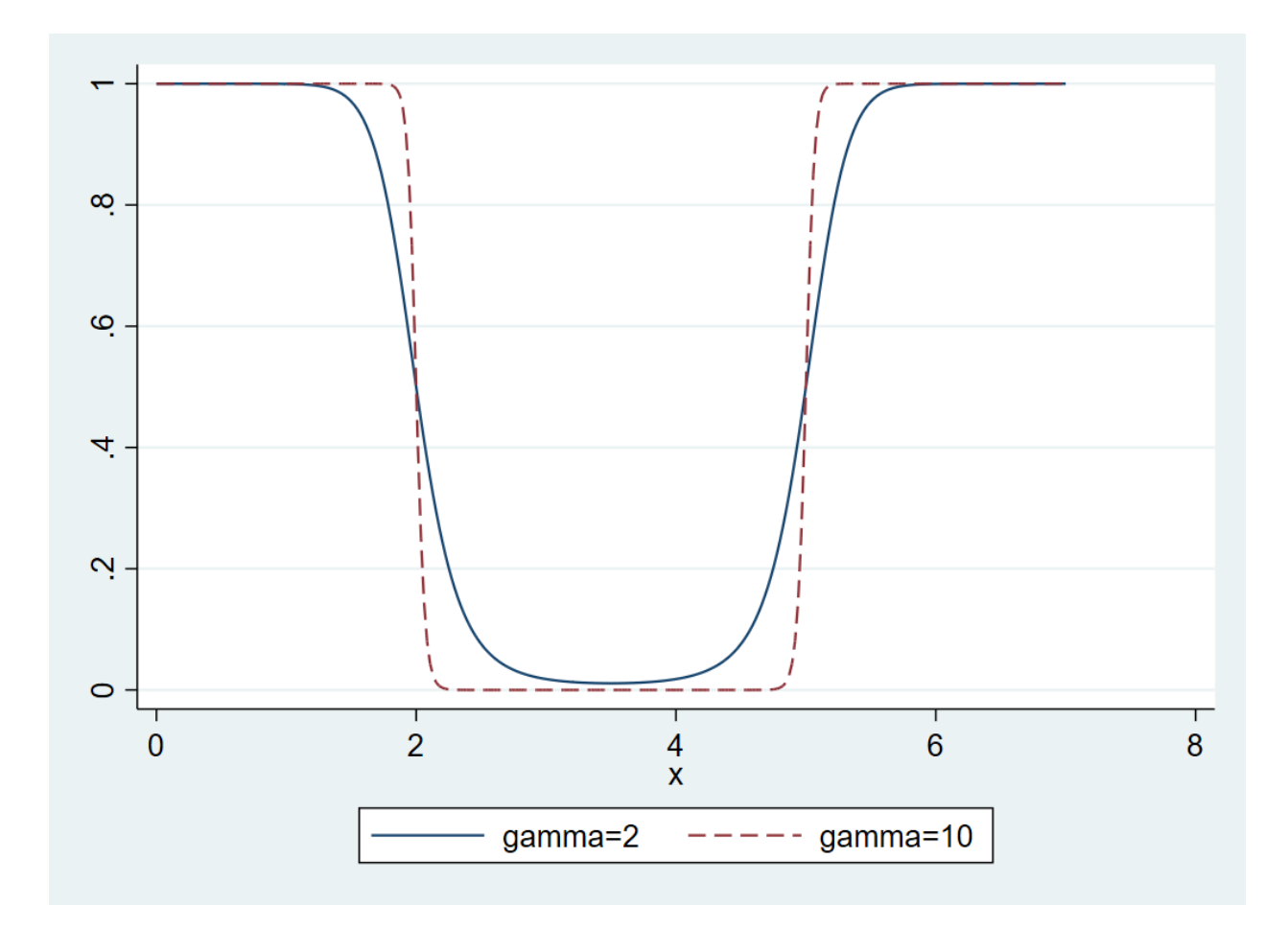

## 模型估计

数值最优化方法。

初始值:

- 给定(c, γ), 模型退化为线性模型, 可以采用格点搜索法确定(c, γ)的初始值。
- 需要将γ标准化: γ/σ $_s^m$ 。或者将 $s_t$ 标准化。

## 非线性检验

 $H_0: \gamma = 0$  or  $H_0: \alpha = 0$ .

由于冗余参数问题,检验统计量服从非标准分布。

 $\hat{\varphi}h_t = s_t - c$ , 对 $G(h_t; \gamma) \hat{\pi}h_t = 0$ 做 Taylor 级数展开,

$$
G(h_t; \gamma) \approx G(0; \gamma) + G'(h_t; \gamma)h_t + G''(h_t; \gamma)h_t^2 + G'''(h_t; \gamma)h_t^3.
$$

## 非线性检验

对于 LSTR 模型,

$$
G'(h_t; \gamma) = \frac{e^{-h_t}}{(1 + e^{-h_t})^2} = 1/4 \text{ at } h_t = 0
$$
  
\n
$$
G''(h_t; \gamma) = \frac{-e^{-h_t}(1 - e^{-h_t})}{(1 + e^{-h_t})^3} = 0 \text{ at } h_t = 0
$$
  
\n
$$
G'''(h_t; \gamma) = \frac{-e^{-h_t}(1 - 4e^{-h_t} + e^{-2h_t})}{(1 + e^{-h_t})^4} = -1/8 \text{ at } h_t = 0
$$
  
\n
$$
G(h_t; \gamma) \approx h_t/4 - h_t^3/8.
$$

平滑转换模型可以写作

$$
y_t = x_t \beta + z_t \alpha (s_t/4 - s_t^3/8) + u_t
$$

### 非线性检验

对 $G(h_t; \gamma)$ 在 $h_t = 0$ 做 Taylor 级数展开, 对于 ESTR 模型,

$$
G'(h_t; \gamma) = 2h_t \exp(-h_t^2) = 0 \text{ at } h_t = 0
$$
  
\n
$$
G''(h_t; \gamma) = 2\exp(-h_t^2) - 4h_t^2 \exp(-h_t^2) = 2 \text{ at } h_t = 0
$$
  
\n
$$
G'''(h_t; \gamma) = -12h_t \exp(-h_t^2) + 8h_t^3 \exp(h_t^2) = 0 \text{ at } h_t = 0
$$
  
\n
$$
G(s_t; \gamma, c) \approx 2s_t^2.
$$

平滑转换模型可以写作

$$
y_t = x_t \beta + z_t \alpha (2s_t^2) + u_t
$$

对于 LSTR (m=2)也可以得到相似的展开式。

### 非线性检验

Lin and Teräsvirta (1994)建议如下序贯检验步骤:

 $y_t = x_t \beta + z_t s_t \pi_1 + z_t s_t^2 \pi_2 + z_t s_t^3 \pi_3 + v_t.$ 

- $H_{04}$ :  $\pi_1 = \pi_2 = \pi_3 = 0$
- $H_{03}: \pi_3 = 0$
- $H_{02}: \pi_2 = 0 | \pi_3 = 0$

•  $H_{01}$ :  $\pi_1 = 0 | \pi_2 = \pi_3 = 0$ 

如果 $H_{02}$ 的检验的 p 值最低, 那么 ESTR 模型更适合。 如果 $H_{01}$ 或 $H_{03}$ 的检验的 p 值最低, 那么 LSTR 模型更适合。

# 模型选择

Escribano and Jorda (1999):

- $H_{024}$ :  $\pi_2 = \pi_4 = 0$
- $H_{013}: \pi_1 = \pi_3 = 0$

如果 $H_{024}$ 的检验统计的 p 值更低, 则采用 LSTR (m=2)或者 ESTR 模型。如果 $H_{013}$ 的检验 统计的 p 值更低, 则采用 LSTR (m=1)模型。

## **STAR** 模型

在时间序列自回归模型中,以某个滞后变量作为作为门限变量,即得到了平滑转换自回归 模型, 包括 LSTAR (Logistic Smoothing Transition AutoRegressive)、ESTAR (Exponential Smoothing Transition AutoRegressive)模型。

$$
y_t = \beta_0 + \sum_{k=1}^K \beta_k y_{t-k} + G(y_{t-d}; c, \gamma) \sum_{k=1}^K \alpha_k y_{t-k} + \epsilon_t.
$$

## 面板平滑转换模型

model:

$$
y_{it} = c + x_{it}\beta + G(s_{it}; c, \gamma)z_{it}\alpha + u_i + \epsilon_{it}.
$$

 $\hat{\Leftrightarrow} sz(c, \gamma)_{it} = G(s_{it}; c, \gamma)z_{it}$ 

$$
y_{it} - \bar{y}_{i.} = (x_{it} - \bar{x}_{i.})\beta + (sz_{it} - \overline{sz(c,\gamma)}_{it})\alpha + \epsilon_{it} - \bar{\epsilon}_{i.}
$$

# 内容

#### 平滑转换模型

stregress 与 xtstregress

应用

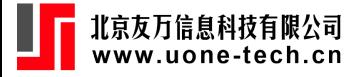

## 语法

$$
y_t = x_t \beta + G(s_t; c, \gamma) z_t \alpha + \epsilon_t.
$$

stregress *depvar indep* [*if*] [*in*] , [lstr(*spec*) estr(*spec*) nstr(*spec*) nolog *options* ]

lstr, estr, nstr 可以重复设定。

*spec* 的格式:*transition*, *regime-dependents*, [ *constant*, *number of states* ]

- constant 为 0(z) 中是否含有常数项(0或 1)
- *number of states*:默认值为 1

xtstregress *depvar indep* [*if*] [*in*] , [lstr(*spec*) estr(*spec*) [ nstr(*spec*) nolog *options* ]

# 语法

estat linear estat reslinear estat pconst estat stplot estat ic estat summ

# 内容

平滑转换模型 stregress 与 xtstregress

应用

## 非对称的货币政策

Taylor 规则 (Enders, 2015, p436):

$$
i_t = \alpha_0 + \alpha \pi_t + \beta y_t + \gamma_1 i_{t-1} + \epsilon_t
$$

其中,  $i_t$ 为名义利率,  $\pi_t$ 为通胀率,  $y_t$ 为产出缺口(实际产出距离潜在产出的百分比)。 在高通胀或低增长时,货币政策的反应强度可能更大。估计如下模型:

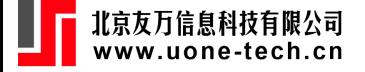

 $i_t = \alpha_0 + \gamma_1 i_{t-1} + x_{t-1} \beta + G(\pi_{t-1}; \gamma, c) z_{t-1} \alpha + \epsilon_t$ 

## 泰勒规则

. **use** taylor, **clear**

. stregress ffr l.ffr l.**pi** l.ygap, lstr(l.**pi**, l.**pi** l.ygap,1) **nolog**

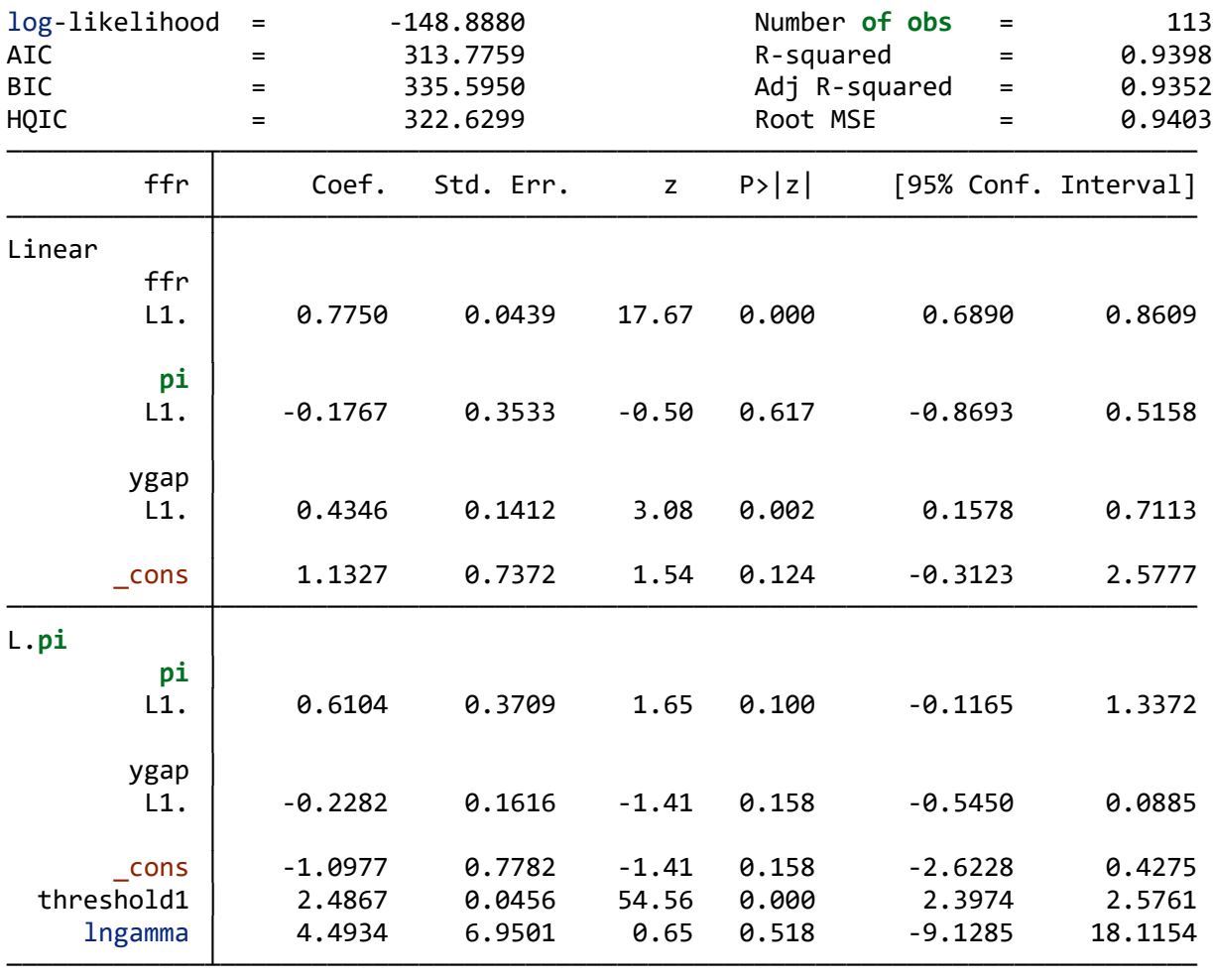

Smoothing transition regression (lstr)

. **est store** spi

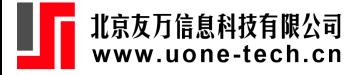

## 泰勒规则

. stregress ffr l.ffr l.**pi** l.ygap, lstr(l.ygap, l.**pi** l.ygap,1) **nolog**

Smoothing transition regression (lstr)

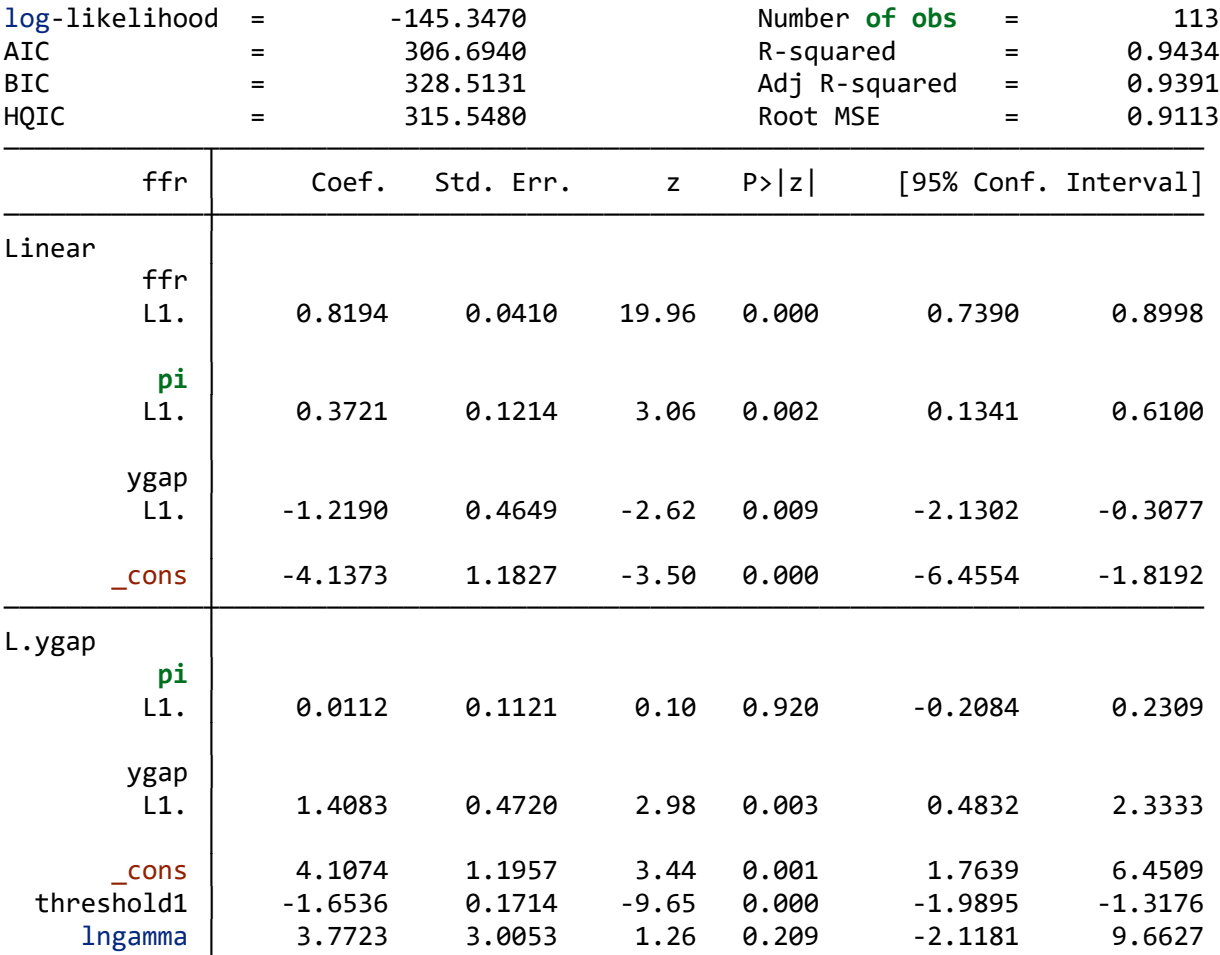

─────────────┴────────────────────────────────────────────────────────────────

. **est store** sygap

## 泰勒规则

. **est table** spi sygap, stat(**N** aic bic) **star**(.1 .05 .01) **eq**(1,2)

─────────────┬────────────────────────────────

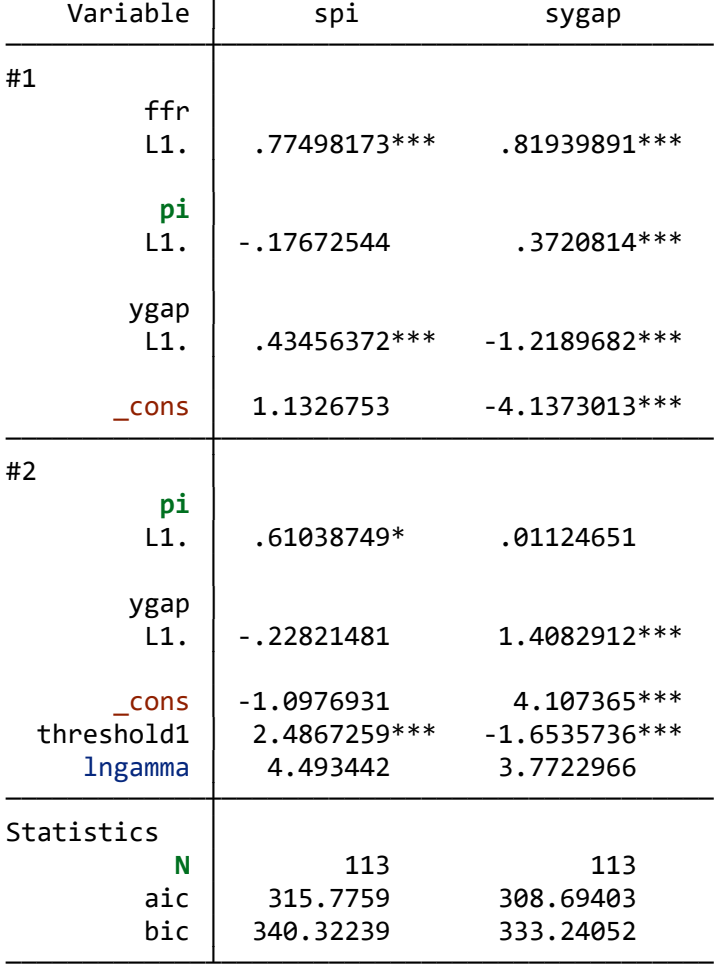

legend: \* **p**<.1; \*\* **p**<.05; \*\*\* **p**<.01

# 泰勒规则

#### . **estat** linear

Linearity (homegeneity) **test for** all nonlinear parts:

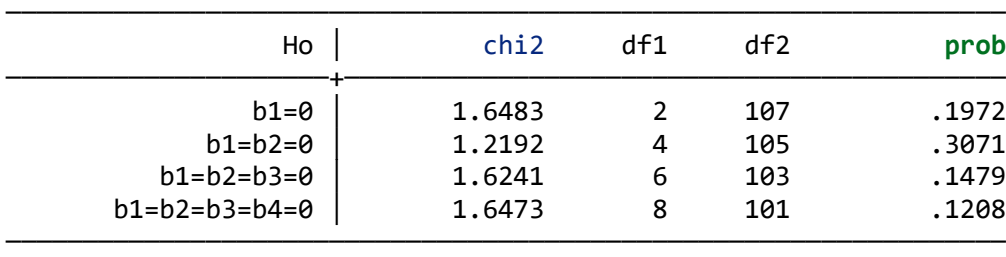

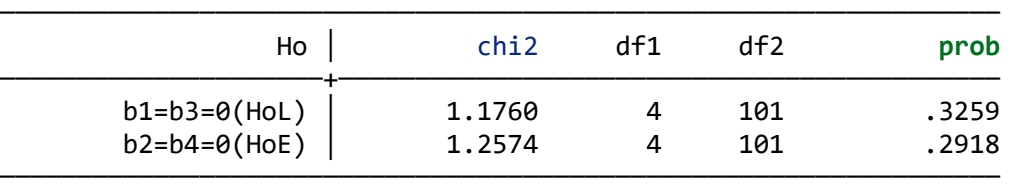

Escribano-Jorda linearity **test** (based **on** 4th Taylor expansion):

Note: HoL against LSTR, HoE against ESTR

Terasvirta sequential **test**:

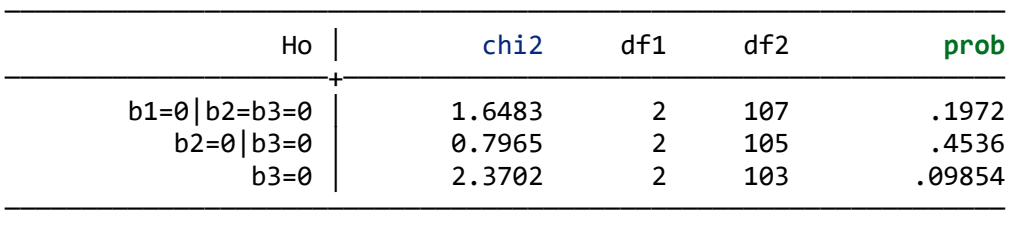

### 泰勒规则

. **estat** reslinear, l.**pi**

Linearity (homegeneity) **test for** all nonlinear parts:

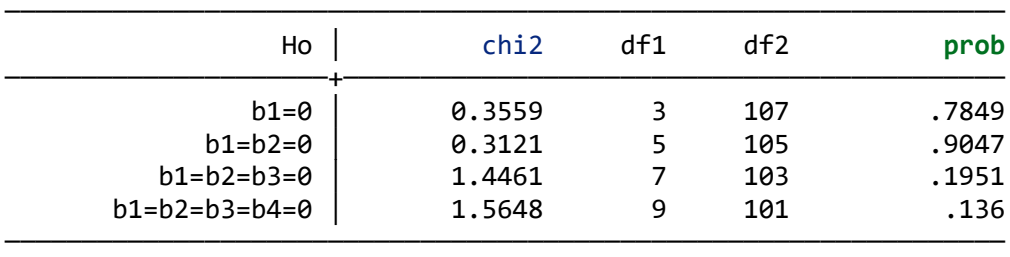

Escribano-Jorda linearity **test** (based **on** 4th Taylor expansion):

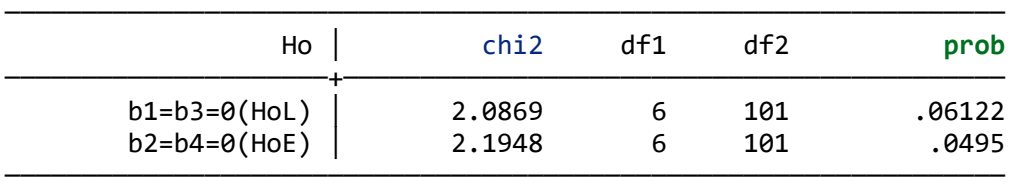

Note: HoL against LSTR, HoE against ESTR

Terasvirta sequential **test**:

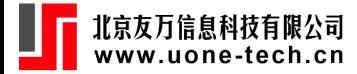

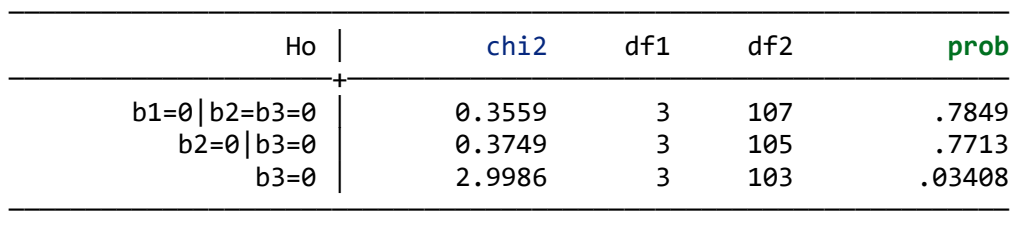

### 泰勒规则

. **est restore** sygap (results sygap are active now)

- . **lincom** [#1]\_b[l.**pi**]+[#2]\_b[l.**pi**]
- ( 1) [Linear]L.**pi** + [L.ygap]L.**pi** = 0

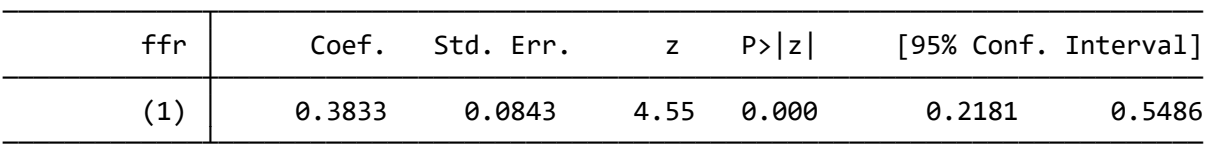

. **lincom** [#1]\_b[l.ygap]+[#2]\_b[l.ygap]

( 1) [Linear]L.ygap + [L.ygap]L.ygap = 0

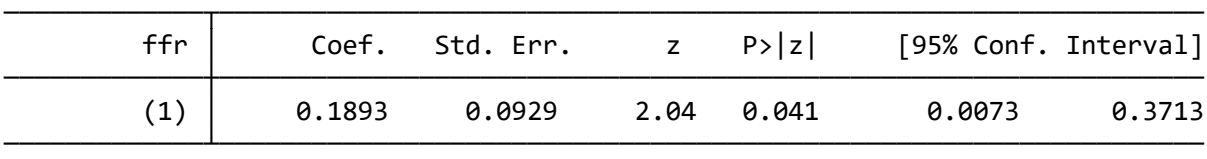

### 泰勒规则

#### . **estat** stcoef

Transformed coefficient confidence interval (level=95):

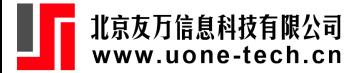

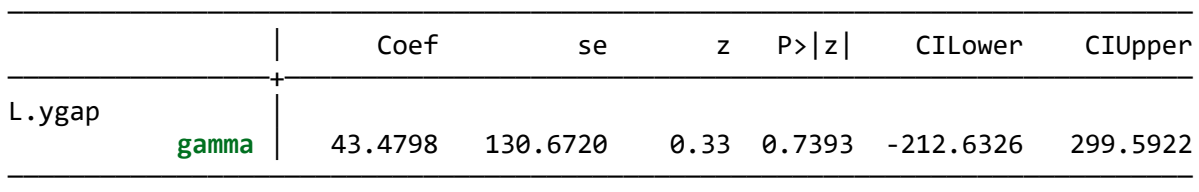

# 例子

#### . **estat** stplot

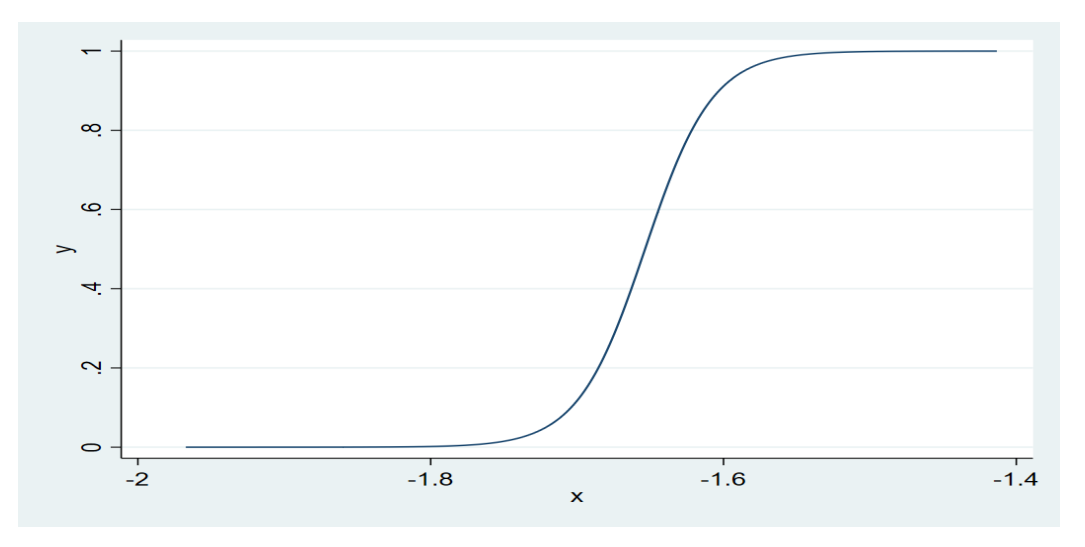

*smooth transition plot*

### **sunspot**

根据 Ghaddar and Tong (1981),  $y_t = 2[(1 + x_t)^{1/2} - 1]$ ,

- . **use** sunspot, **clear**
- . **tsline** y

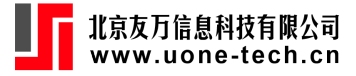

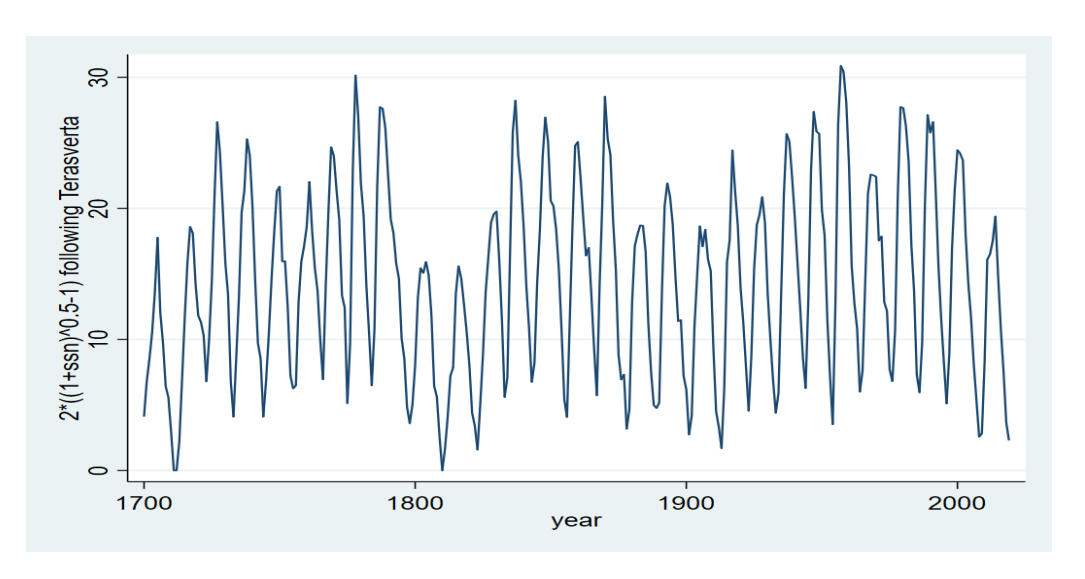

*sunspot*

```
. frame reset
```
. **use** sunspot, **clear**

```
. frame create sim aic bic
```

```
. forvalues i=1/12 {
2. qui arima y, ar(1/`i')
3. qui estat ic
4. matrix ic = r(S)
5. local aic=el(ic,1,5)
6. local bic=el(ic,1,6)
7. frame post sim (`aic') (`bic')
8. }
```

```
. frame sim: list aic bic
```
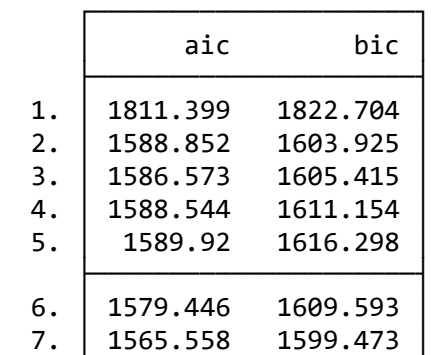

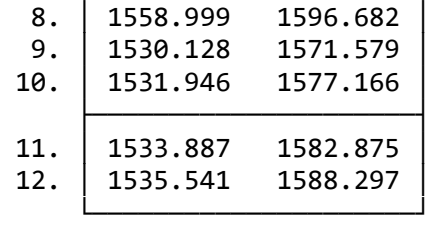

#### . stregress y l(1/9).y, lstr(l2.y, l(1/9).y, 1) **nolog**

Smoothing transition regression (lstr)

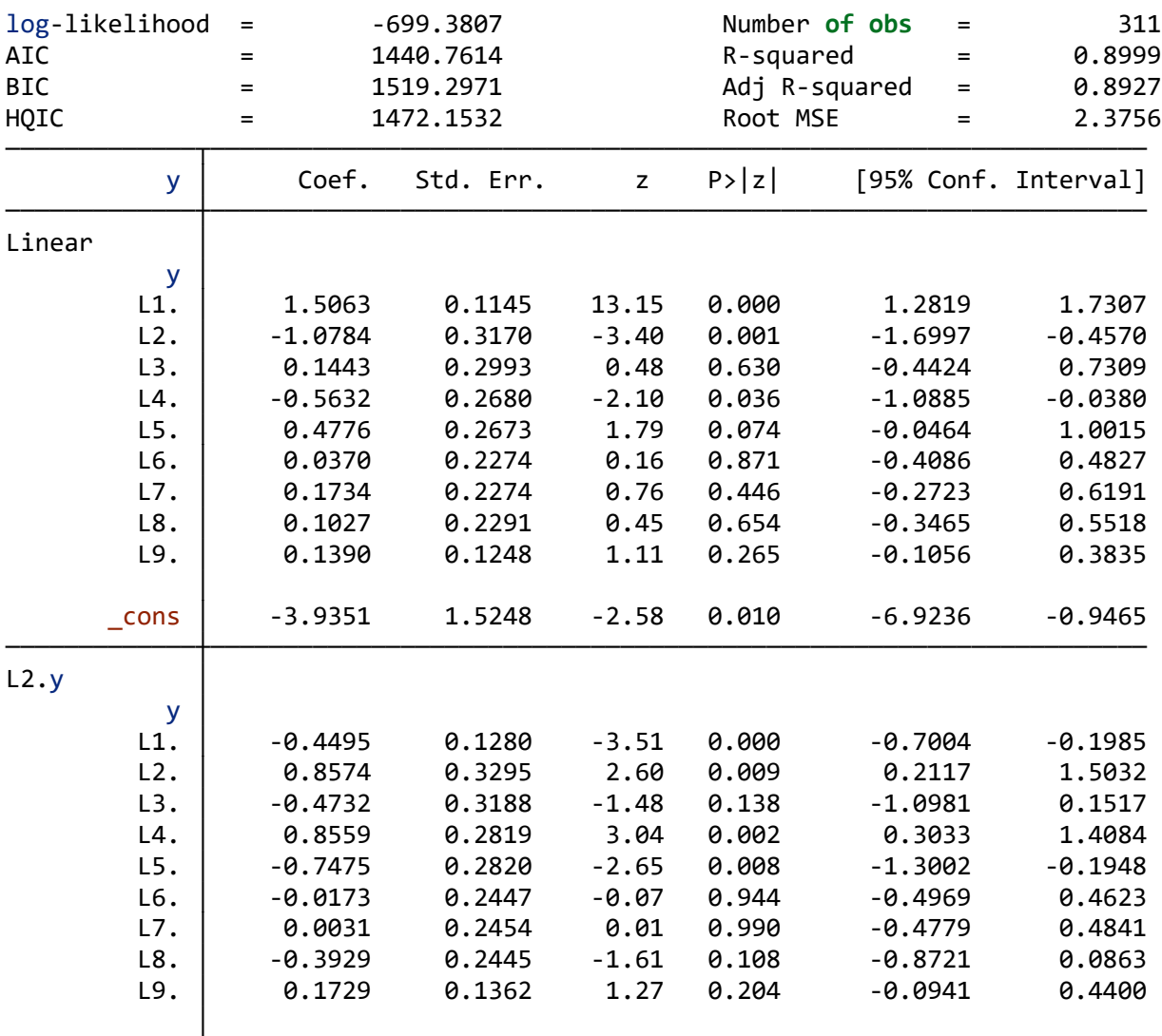

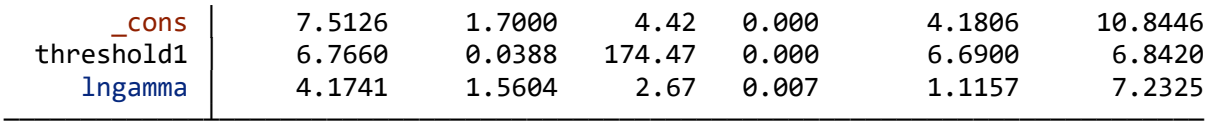

#### . **estat** linear

Linearity (homegeneity) **test for** all nonlinear parts:

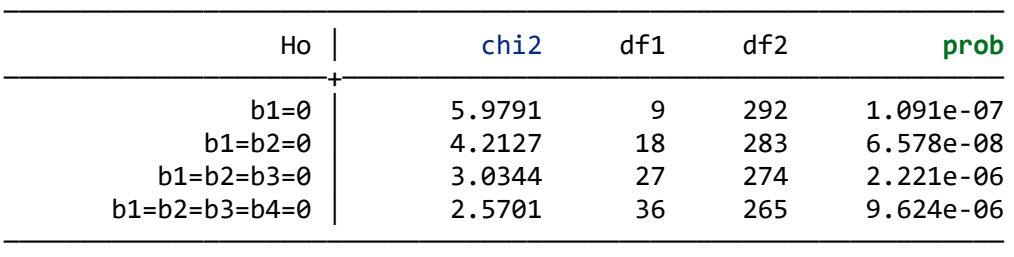

Escribano-Jorda linearity **test** (based **on** 4th Taylor expansion):

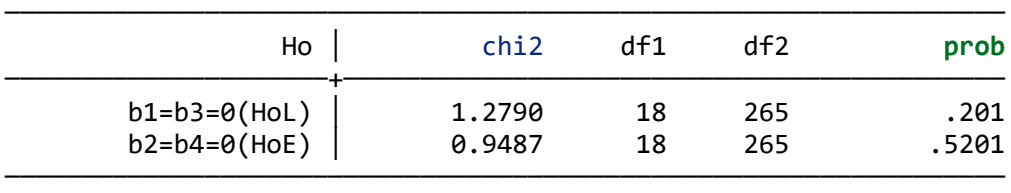

Note: HoL against LSTR, HoE against ESTR

Terasvirta sequential **test**:

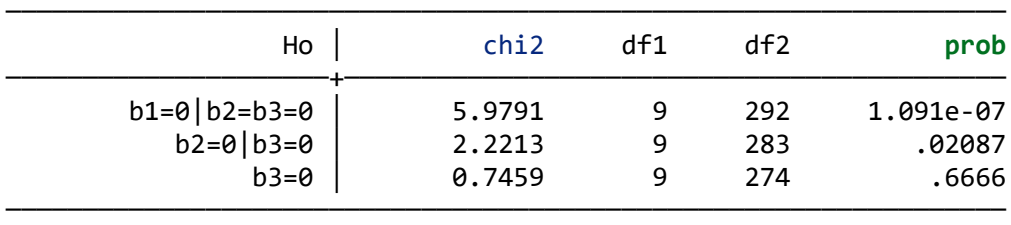

### **sunspot**

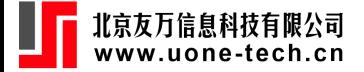

#### . **estat** reslinear, l2.y

Linearity (homegeneity) **test for** all nonlinear parts:

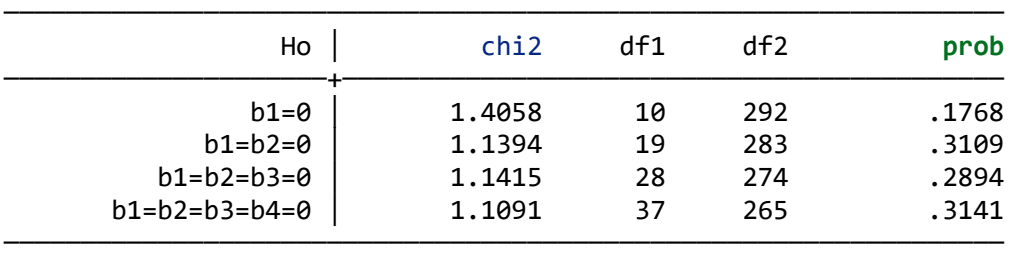

Escribano-Jorda linearity **test** (based **on** 4th Taylor expansion):

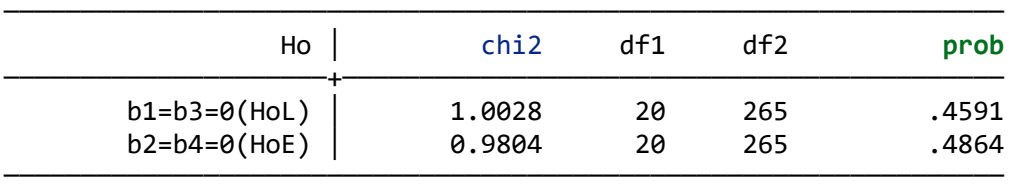

Note: HoL against LSTR, HoE against ESTR

Terasvirta sequential **test**:

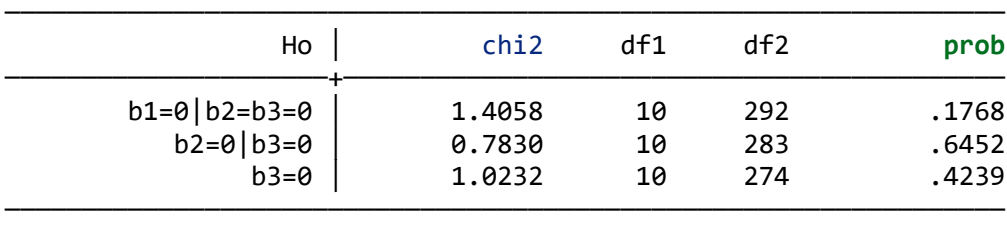

#### **sunspot**

#### . **estat** stcoef

Transformed coefficient confidence interval (level=95):

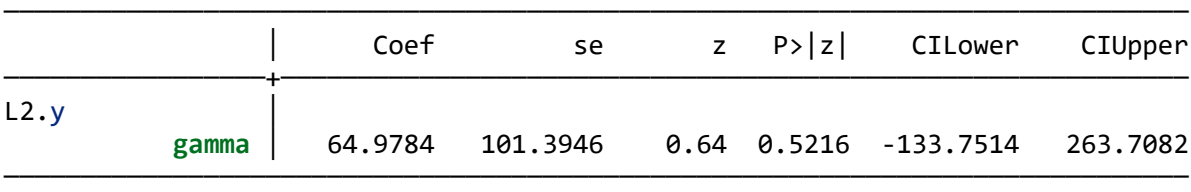

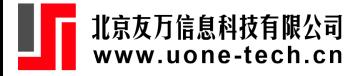

. **estat** stplot

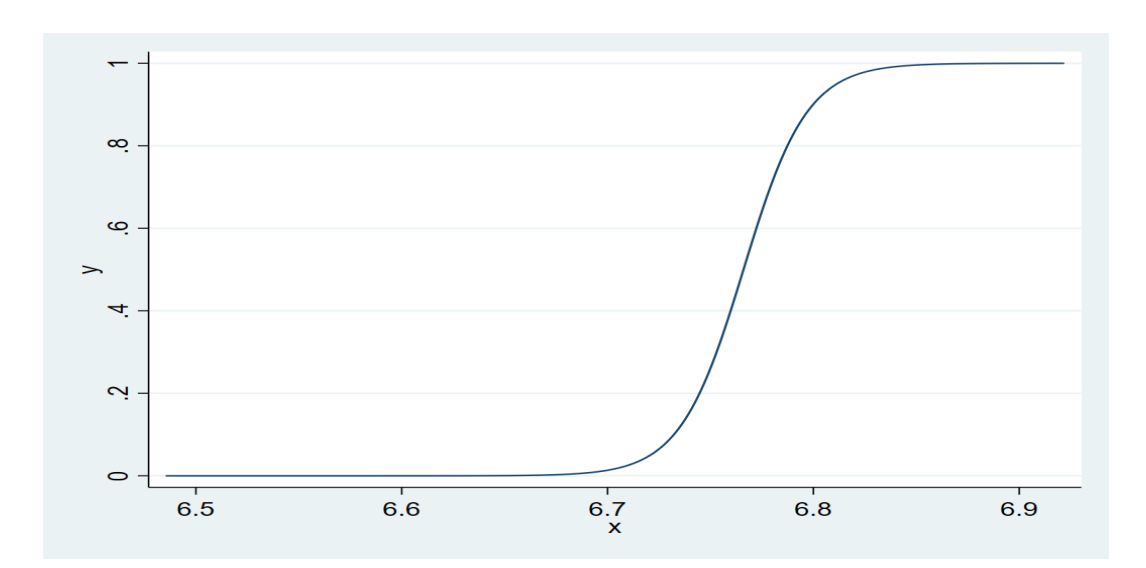

*smooth transition plot*

## 面板平滑转换

. **use** hansen1999, **clear** (The Value and Performance **of** U.S.Corporations (B.H.Hall & R.E.Hall, 1993)) . xtstregress i c1 q1 q2 q3 d1 qd1, estr(d1, c1) **nolog** Grid **search** initial **values** with **range**: 1 = ( .0063 , .4719 ) ...... Smoothing transition regression (estr) log-likelihood = 12896.8579 Number **of obs** = 7910 AIC = -25775.7157 R2-within = 0.0961 BIC = -25712.9328 R2-between = 0.0549 HQIC = -25754.2140 R2-overall = 0.0570 ─────────────┬────────────────────────────────────────────────────────────────  $i$  │ Coef. Std. Err.  $z$  P>|z| [95% Conf. Interval] ─────────────┼──────────────────────────────────────────────────────────────── **Linear** c1 │ 0.0853 0.0076 11.28 0.000 0.0705 0.1001

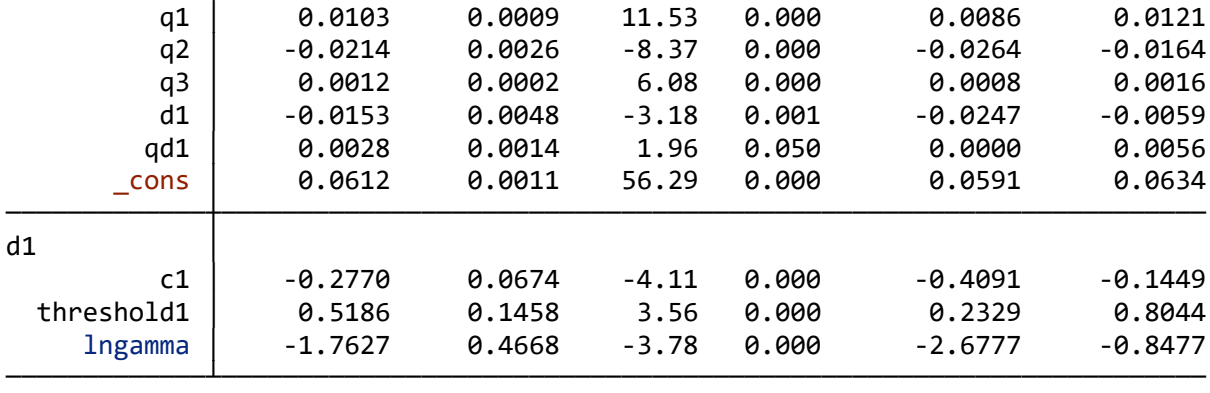

. **est store** estr

面板平滑转换

#### . **est restore** estr (results estr are active now)

. **estat** linear

Linearity (homegeneity) **test for** all nonlinear parts:

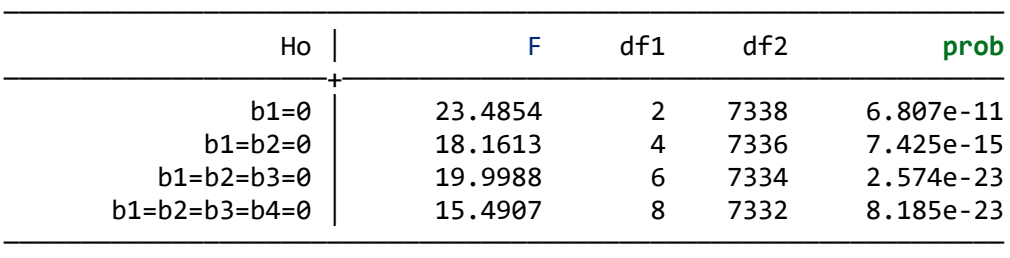

#### Escribano-Jorda linearity **test** (based **on** 4th Taylor expansion):

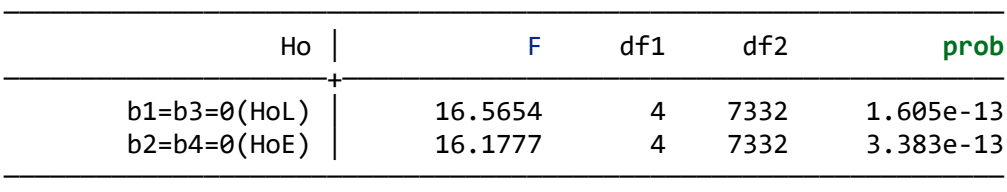

─────────────────────────────────────────────────────────────────

Note: HoL against LSTR, HoE against ESTR

Terasvirta sequential **test**:

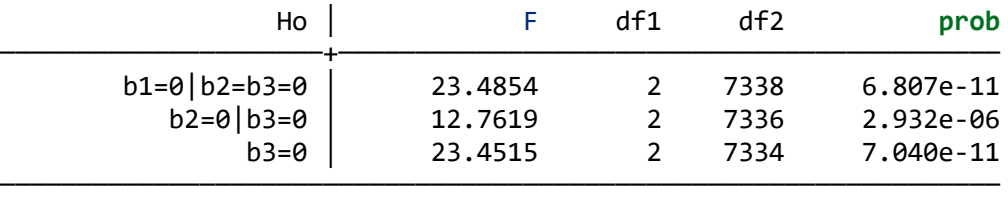

# 面板平滑转换

#### . **estat** reslinear

Linearity (homegeneity) **test for** all nonlinear parts:

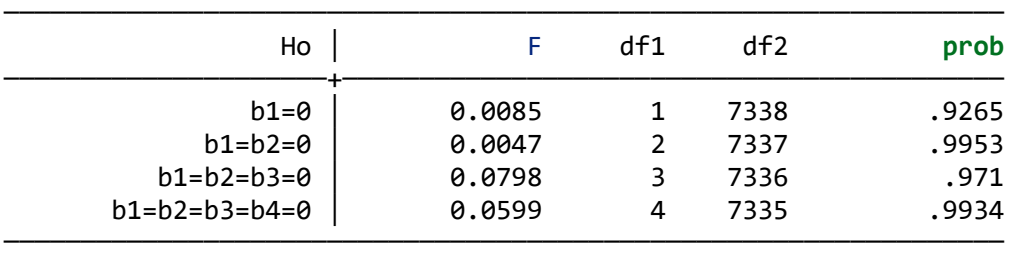

Escribano-Jorda linearity **test** (based **on** 4th Taylor expansion):

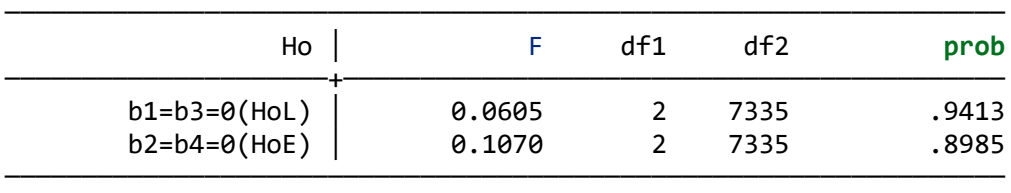

Note: HoL against LSTR, HoE against ESTR

Terasvirta sequential **test**:

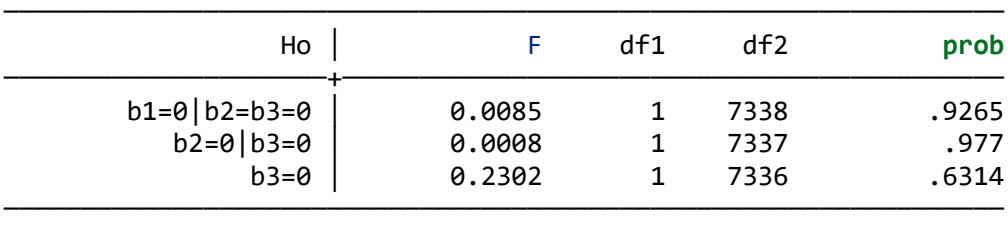

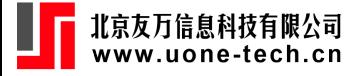

# 面板平滑转换

#### . **estat** stcoef

Transformed coefficient confidence interval (level=95):

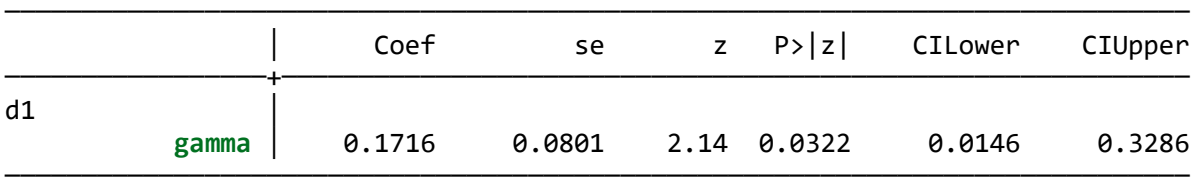

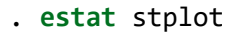

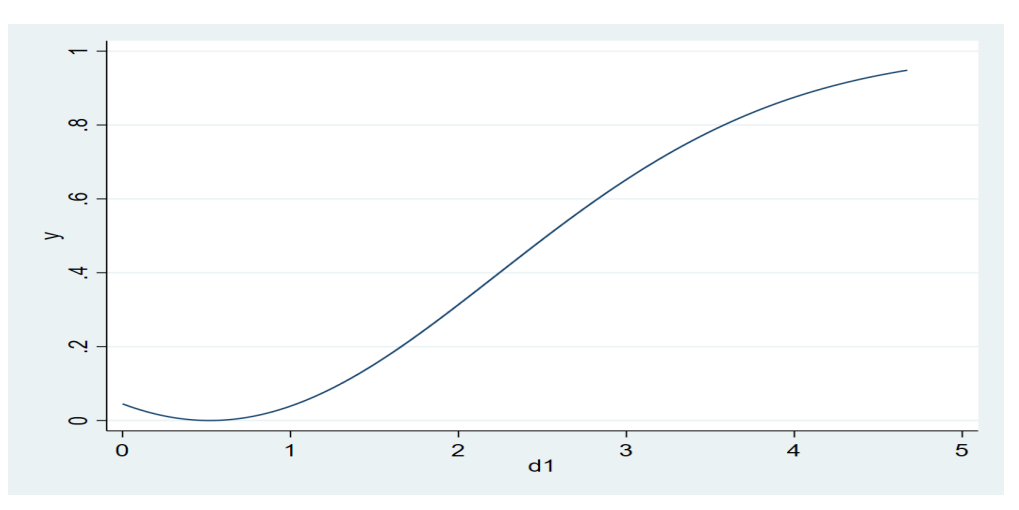

#### *smooth transition plot*

更多计量方法与 Stata 程序, 请扫码关注公众号 StataPLUS:

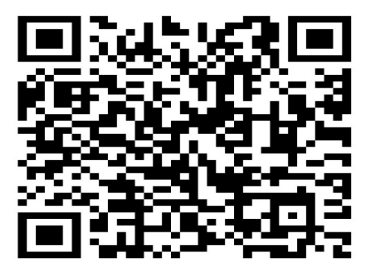

微信公众号: StataPLUS

获取程序请联系: StataPLUS@outlook.com